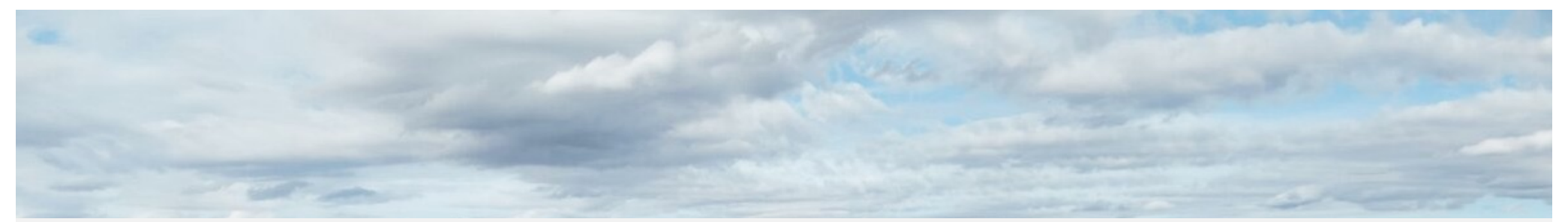

### **CASE STUDY OF POWER MISMATCH OF A BIFACIAL PV CANOPY USING RAY-TRACING MODEL WITH IMPROVED SAMPLING METHOD**

**EUROPEAN**<br>PVPMC **WORKSHOP** 2023

Shuo Wang<sup>1</sup>, Hugo Huerta<sup>1</sup>, Aleksi Heinonen<sup>1</sup>, Anton Driesse<sup>2</sup>, Samuli Ranta<sup>1</sup>

1New Energy group, Turku University of Applied Sciences, Turku, Finland 2PV Performance Labs, Emmy-Noether-Str. 2, Freiburg, Germany

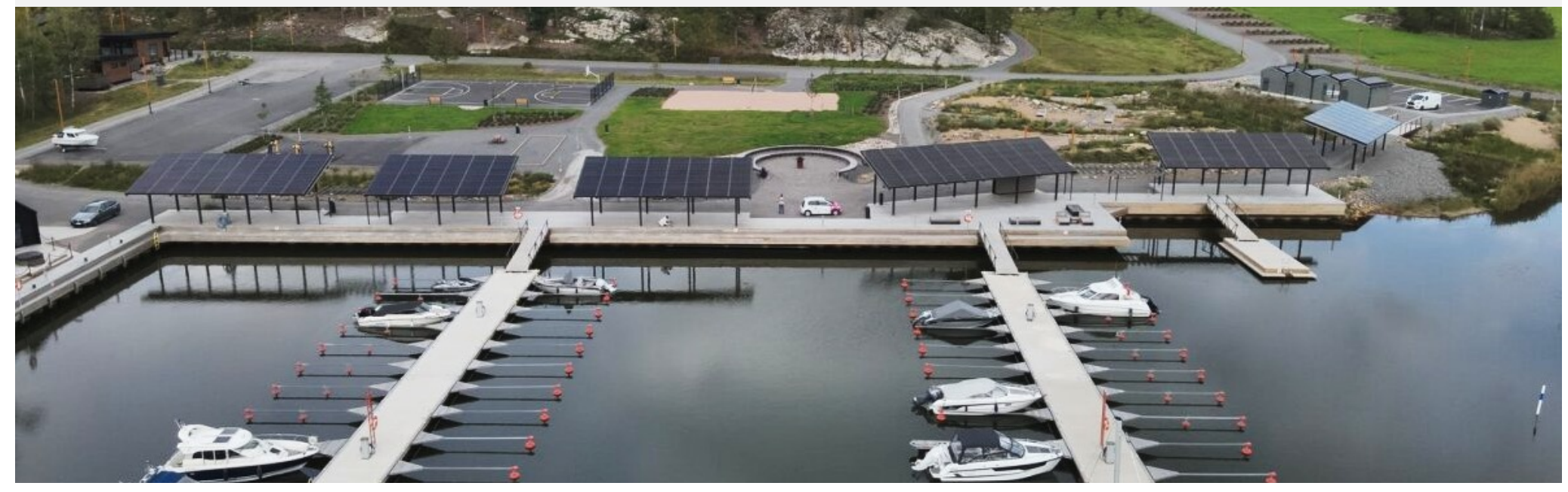

## OUTLINE

### **1. Introduction and motivation**

### **2. Improved irradiance sampling method**

 $\triangleright$  How to do the irradiance sampling accurately and efficiently?

Default — Sampling with Shift — One-go scan — Concurrent One-go Scan

### **3. Discussion on intrinsic mismatch loss**

- $\triangleright$  Irradiance variation
- $\triangleright$  Module variation

### **4. Conclusion**

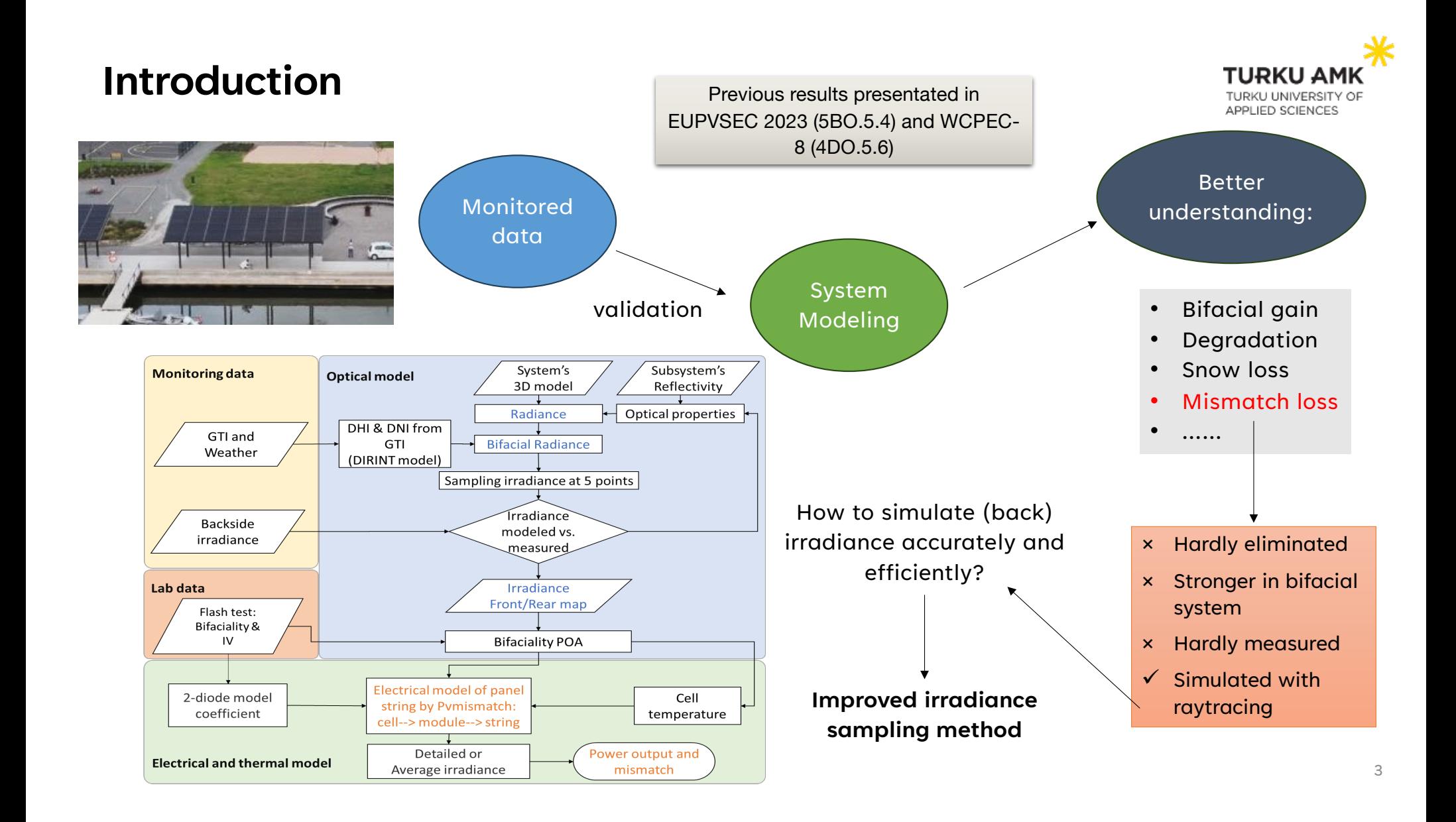

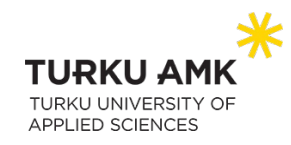

### Sampling on cell-level module: To get at least one point of irradiance on each cell within the module

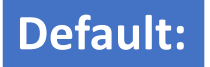

### bifacial radiance.AnalysisObj.moduleAnalysis

AnalysisObj.moduleAnalysis(scene, modWanted=None, rowWanted=None, sensorsy=9, sensorsx=1, frontsurfaceoffset=0.001, backsurfaceoffset=0.001, modscanfront=None, modscanback=None, relative=False, debua=False) [source]

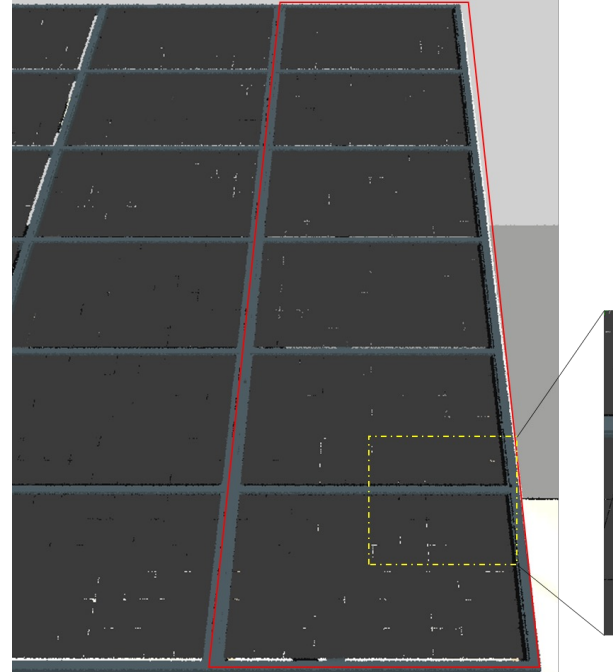

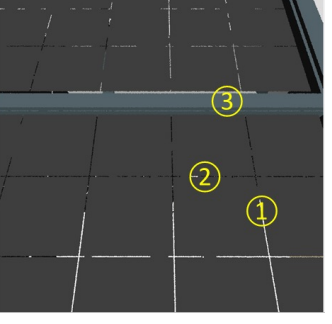

With default function in bifacial radiance toolkit :

- Select one column of PV modules by *modWanted, rowWanted*
- Define number of the points by *sensorsy* \* *sensorsx* (evenly distributed)
- Run the sampling in this column
- Repeat for the next column of modules

### Challenges:

- 1. The sensor points may fall into gaps between cells or onto the frame between modules
	- Post-cleaning necessary
	- Missing points for some cells
- 2. If sampling for the whole array, needs to be done column by column
	- Could be more efficient

For 6\*3 modules, 5 timestamps: ~25mins + post cleaning

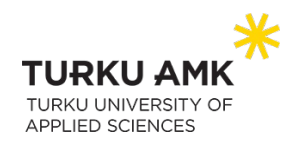

### More accurate: sample the points with calculated coordinate shift

### **Sampling with Shift**

bifacial\_radiance.AnalysisObj.moduleAnalysis

AnalysisObj.moduleAnalysis(scene, modWanted=None, rowWanted=None, sensorsy=9, sensorsx=1, frontsurfaceoffset=0.001, backsurfaceoffset=0.001, modscanfront=None, modscanback=None, relative=False, debug=False) [source]

- Calculate the coordinate shifts between cells and modules along x- and y- axis
- First sampling within one module
- Then jump to the next, repeat previous step
- Run over all the cells

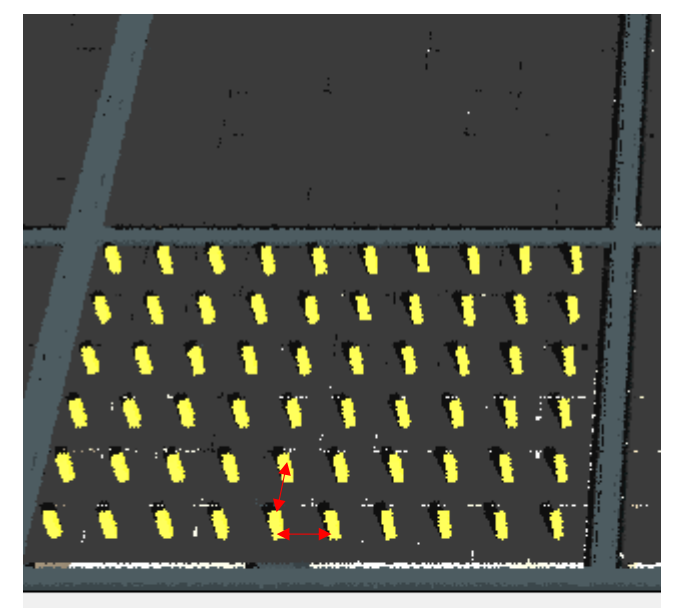

### First scan within the module Then move to other modules

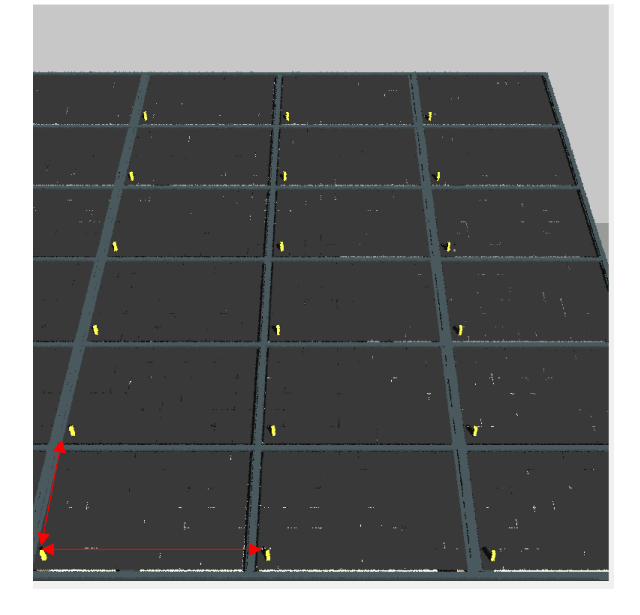

- All the cells can be accurately sampled without any post treatment.
- Still with built-in function with *modscanfront* and *modscanback* arguments
- But scan is only possible module by module

### Accurate but too Slow!

For 6\*3 module, 5 timestamps: ~65mins

### Faster: Create the coordinate map for all the sensor points and simulate at once

- **Irradiance caching algorithm\* in Radiance:** 
	- Indirect irradiance varies slowly over the scene
	- The algorithm calculates indirect irradiance sparsely across a scene and caches them
	- The irradiance at the new sampling point can be interpolated from cached values using irradiance gradients instead of initiating new ray tracing

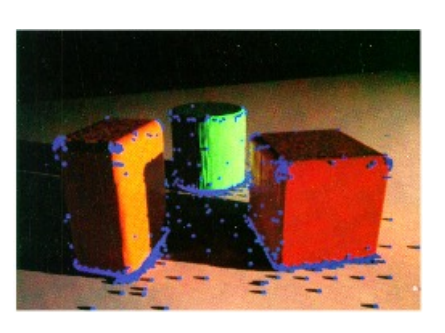

TURKU UNIVERSITY ADDI JED SCIENCES

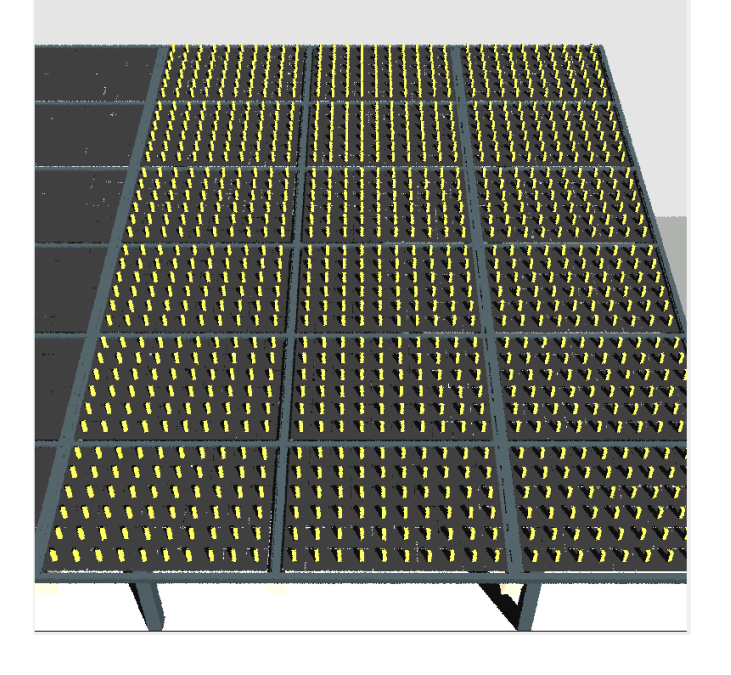

### **One-go scan**

- Jump out of the built-in function
	- New Function to generate the coordinates for all the sensor points
- Call *radiance* directly and run the simulation with **ALL** the coordinates at once
- The Indirect irradiance cached for interpolation just needs to be calculated once rather than for every module loop
- Effectively speed up the simulation. The more points, the more time saved.

### For 6\*3 module, 5 timestamps: ~15mins

\*Ward GJ, et al. A ray tracing solution for diffuse interreflection. In: Proceedings of the 15th Annual Conference on Computer Graphics and Interactive Techniques; 1988:85-92

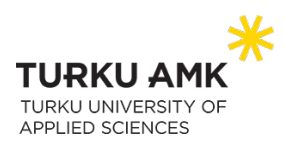

### Faster: Run simulations for different timestamps concurrently

### **Concurrent One-go Scan**

### **Select the proper concurrency method in Python:**

- $\triangleright$  file-based IO-Bound Tasks  $\rightarrow$  *threading module* 
	- reading oct files, coordinates, calling Radiance for each timestamp, writing results into files…
- Ø **Shorter-lived tasks** à *thread pool*
	- a pool of reusable thread workers for different timestamps
- Ø *ThreadPoolExecutor* class

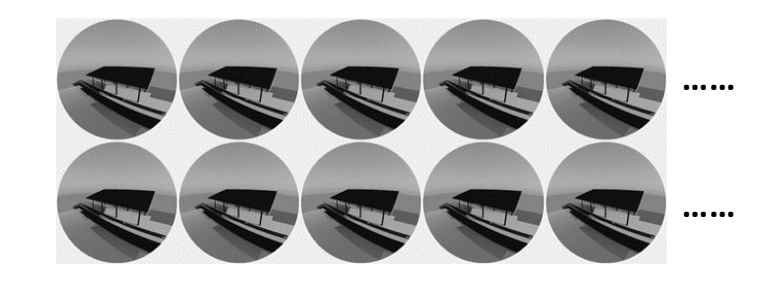

- Create oct files for all the timestamps concurrently
- Run the 'one-go scan' with all the oct files concurrently
	- Several simulations in progress at the same time
	- Take the max capability of the computer, how much gain depends on computer

For 6\*3 module, 5 timestamps: 3mins

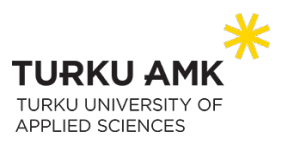

## Comparison of computing time#

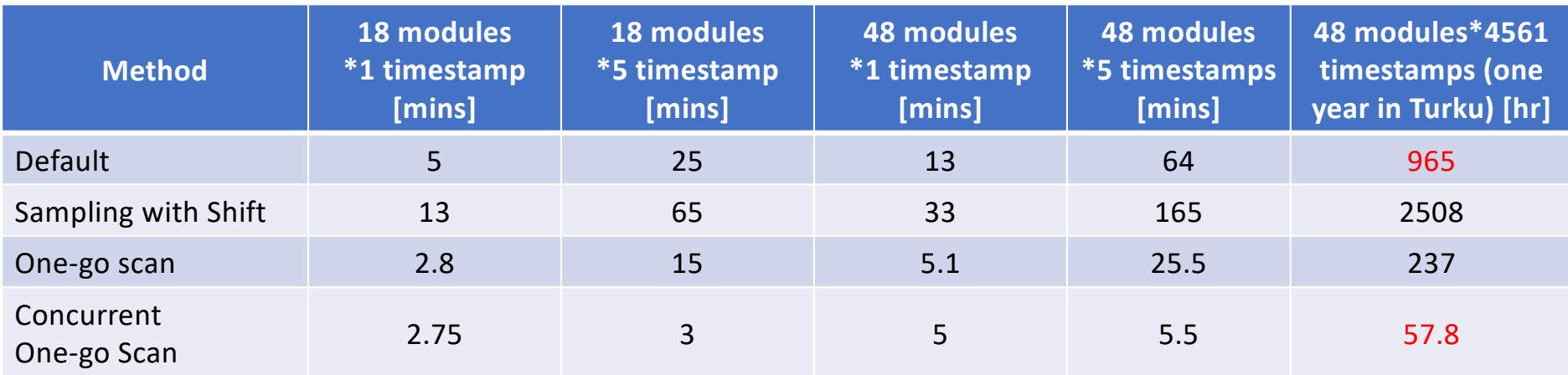

### The simulation speed can be enhanced by around **20 times** without sacrificing any accuracy and without any extra computing resources

#with Laptop computer: Intel Core i7 2.7GHz, 32GB RAM

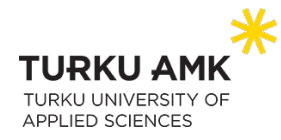

# Mismatch loss

### **Mismatch loss reduces energy yield, comes from both optical and electrical variations:**

- Optical
	- Intrinsic: **back irradiance** (sun position, edge effect, supporting structures, ground albedo…)
	- Extrinsic: clouds, soiling, shading from surrounding buildings, trees and other modules…
- Electrical
	- Intrinsic: **module performance variation**
	- Extrinsic: failure or degradation of specific cell or module

### Mismatch loss from irradiance variations

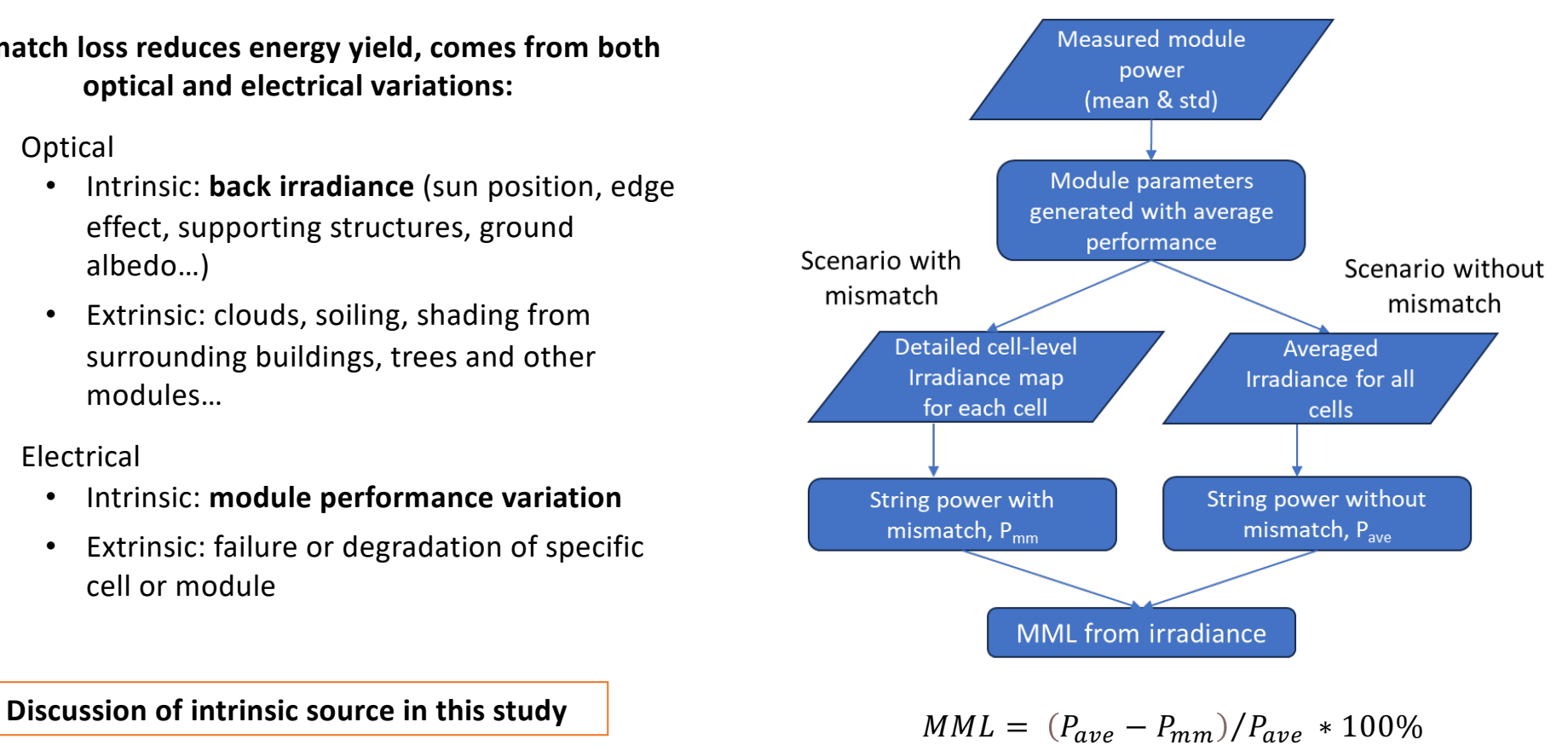

9

# Mismatch loss from irradiance variation

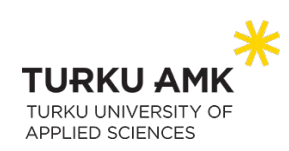

Back irradiance with the perspective from backside on 25 Aug 2022

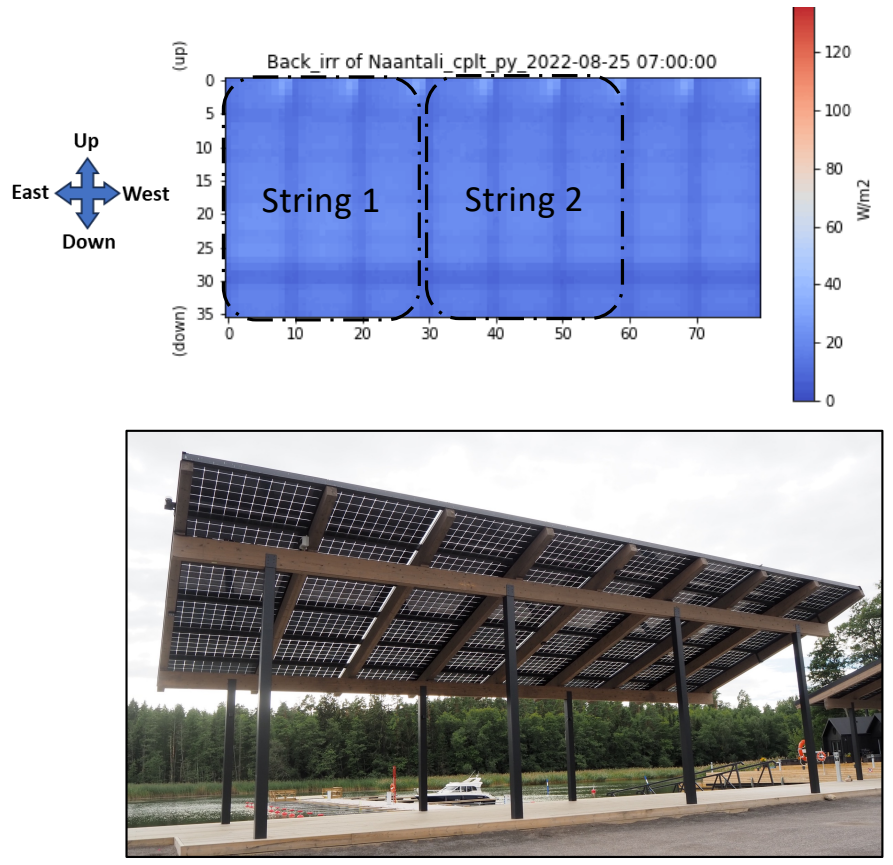

### Mismatch loss for two monitored strings in real

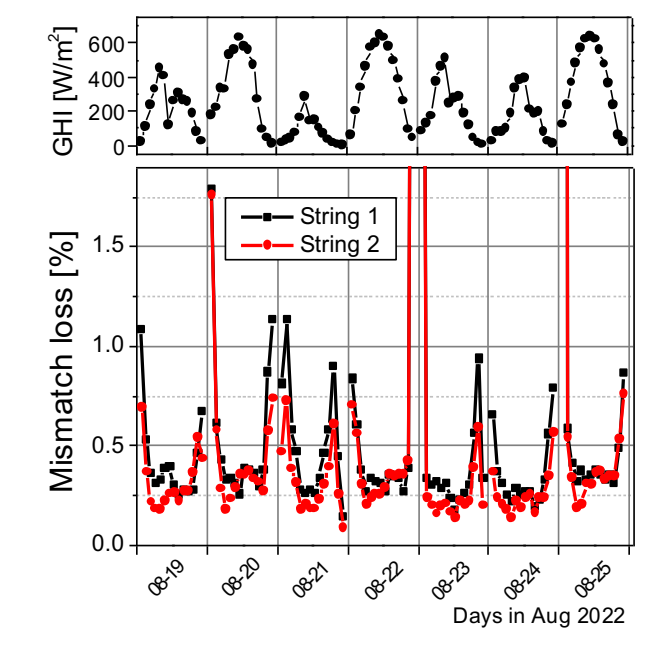

- $\triangleright$  Primarily dependent on time  $\rightarrow$  sun position
- $\triangleright$  Also seems to depend on solar irradiance  $\rightarrow$ **diffusion fraction in GHI**
- Ø Higher MML for string1à **connection configuration**
	- Especially in the morning on sunny days

### **Further Virtual experiments**

- Different **connection configurations** for the whole canopy
- Modules are connected in series within the string, strings are connected in parallel between strings

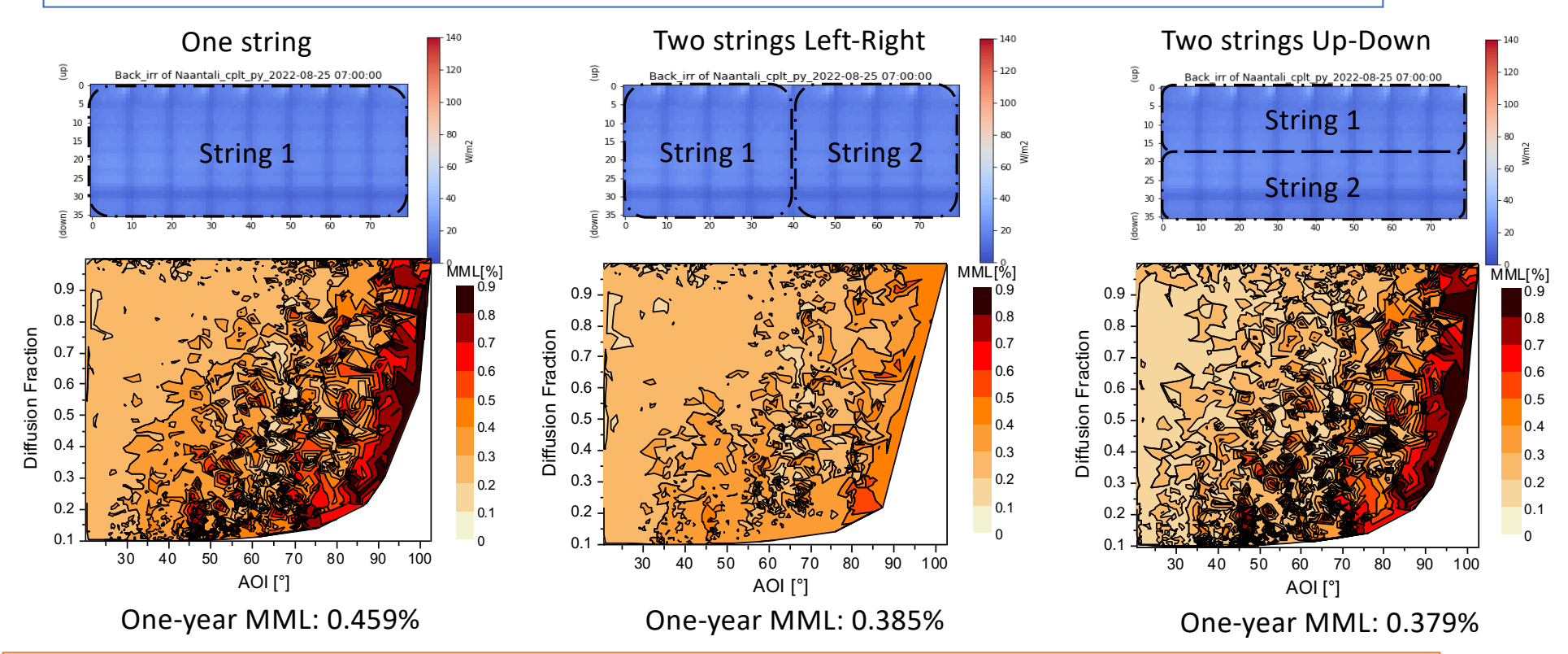

- 2-string LR shows lower MML than others with high AOI; 2-string UD shows lower MML with low AOI
- 1-string always show high MML, is worse than others to reduce the MML
- The higher the percentage of low-AOI irradiance is, the more advantage U-D configuration can provide.

TURKU A TURKU UNIVERSITY OF **APPLIED SCIENCES** 

# Mismatch loss from module variation

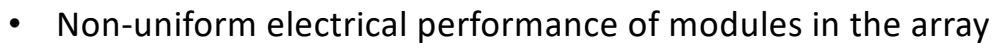

• Bifacial modules introduce more uncertainties

Statistics from 50 modules measured from our lab

- Hard to measure, calculate and control (installation sequency usually randomly determined by the worker)
- **Virtual experiments** with measured module statistical properties and detailed simulated irradiance map

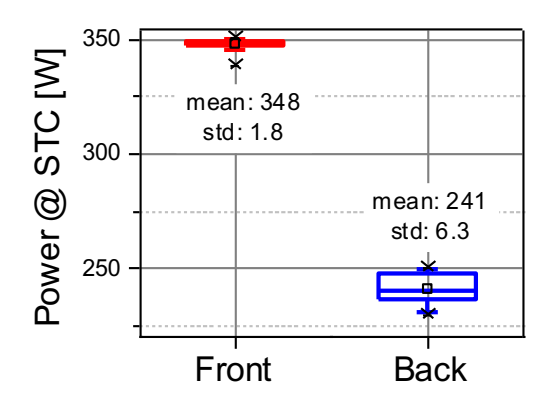

- Relative std: front 0.51%, back 2.6%
- Higher uncertainty from backside

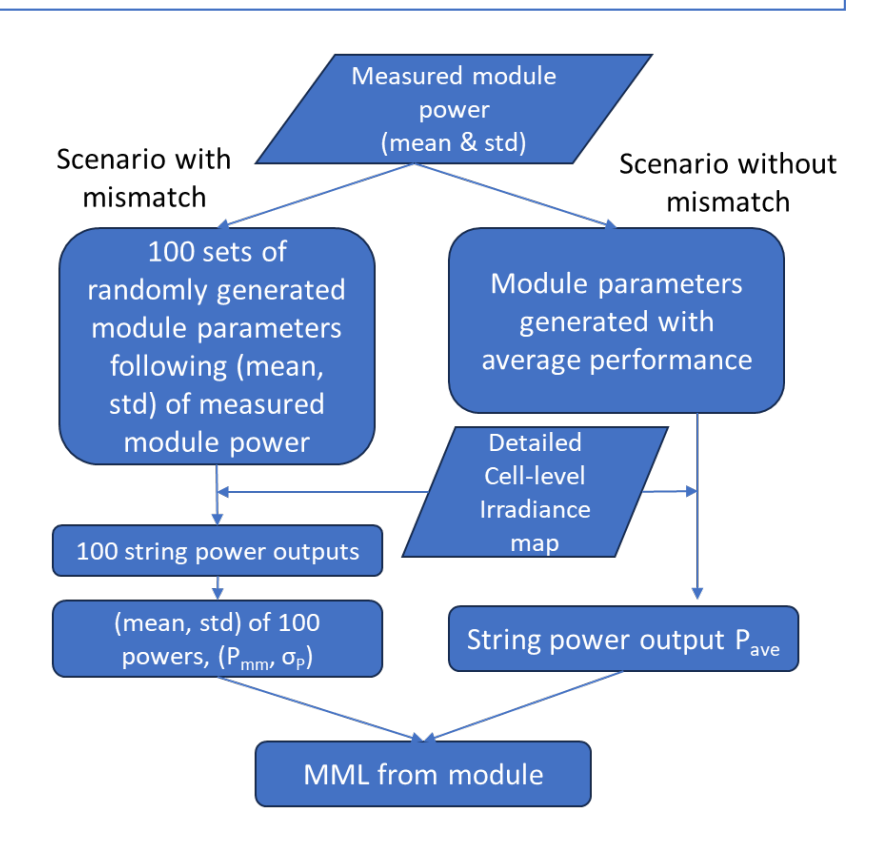

# Mismatch loss from module variation

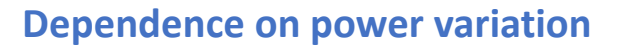

- MML calculated with same mean value but different *std* of modules
- Mean MML and uncertainty increase with increasing module *std*

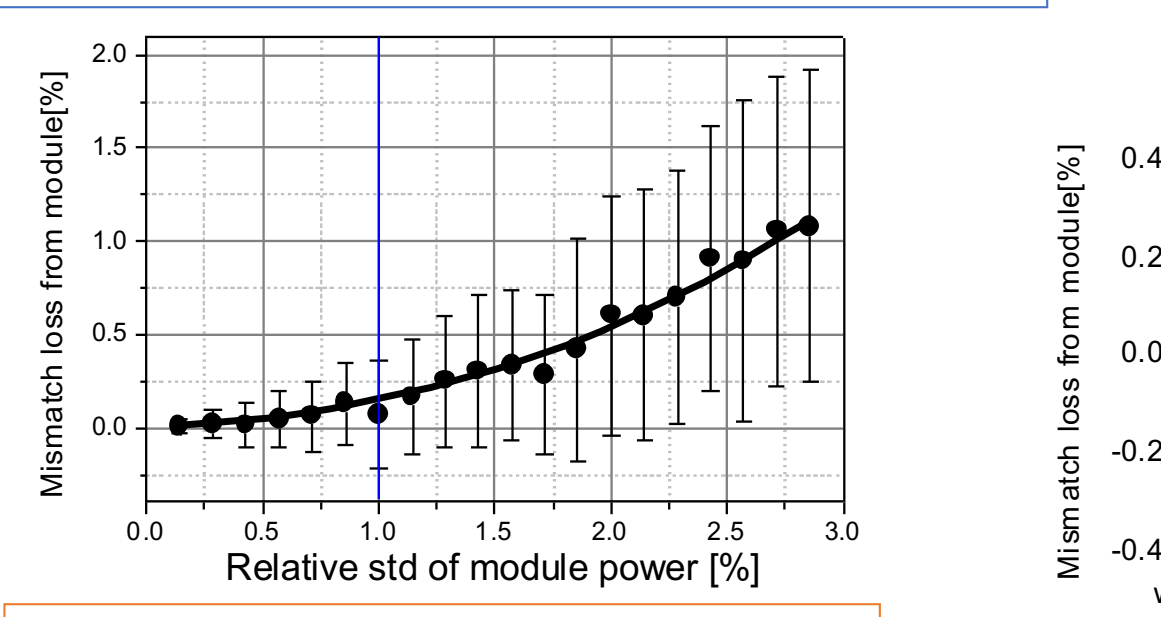

- Assuming tolerance of 3% and normal distribution, the corresponding std is 1% (99.7% included)
- MML from module of 0.15% expected, with uncertainty of 0.28%

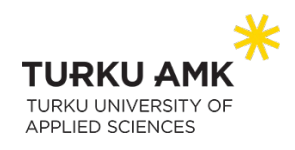

# **Dependence on power variation**<br> **Dependence on connection configuration**

- Considering the whole canopy
- 3 types of connection configurations as previously discussed: one string, 2stringLR, and 2stringUD

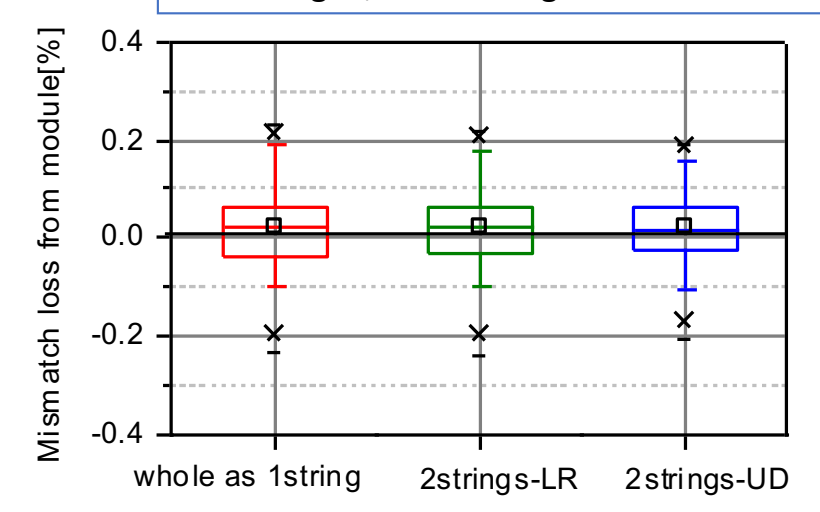

• 2strings UD configuration shows the lowest mean MML and uncertainty

# Conclusion

### ü **An improved irradiance sampling method proposed**

- As a complement to the Bifacial radiance toolkit for accurate sampling on each cell
- Speed up the simulation by about 20 times without sacrificing any accuracy and without any extra computing resources

### ü **Better understanding of intrinsic mismatch loss in the canopy system**

- Caused by irradiance variation:
	- Angle of incidence is the main influencing factor;
- Caused by module variation:
	- Mean MML of around 0.15% is expected when using modules with power tolerance of 3% ;
- For this kind of standalone canopy, **2-string connection with Up-Down configuration** is recommended to minimize the mismatch loss

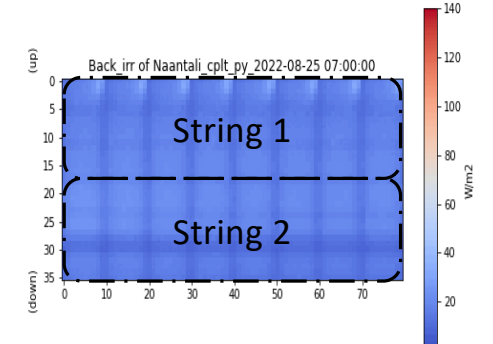

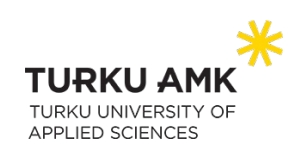

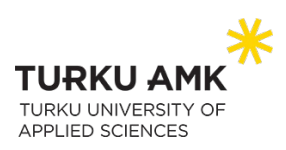

# Extension

The sampling method works well for tracking system

• IEA PVPS Task 13 (Activity 2.3): PV Simulation Study of Bifacial Photovoltaic Systems on Single Axis Trackers

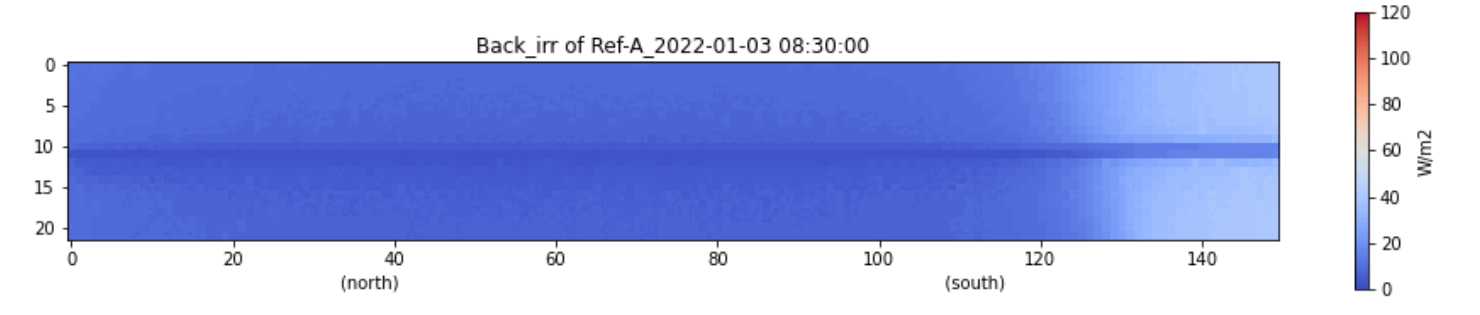

The method also applied in the simulation for another roof-top system (Tyyssija).

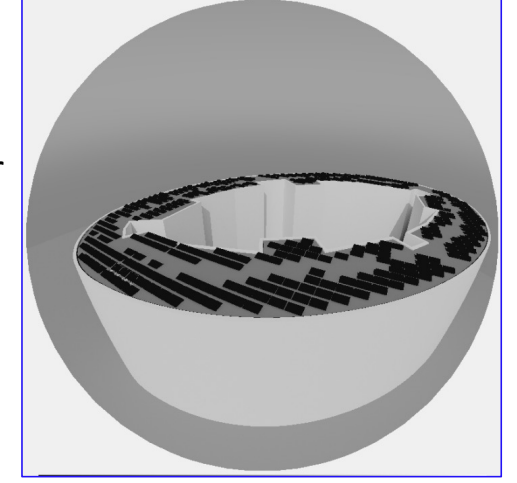

Anyone who is interested in our method can find the scripts from our Github website:

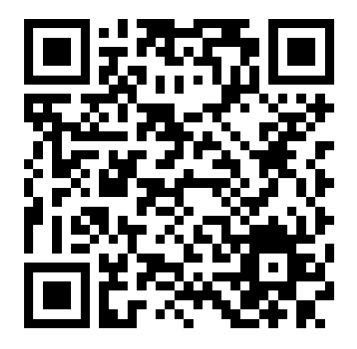

https://github.com/nercturku/BifacialRadianceSampling.git

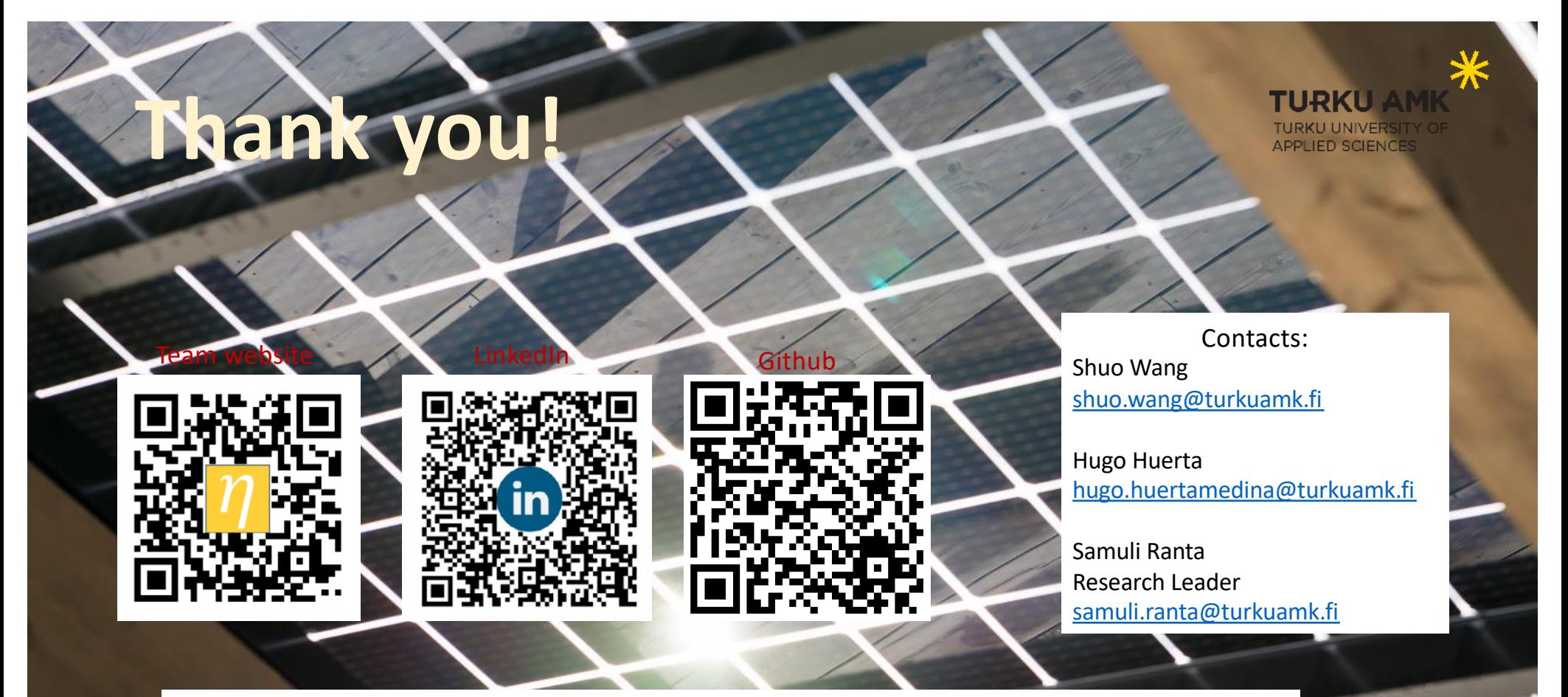

### **Acknowledgement**

The work has been carried out under the New Energy research group at Turku UAS Finland. The project has received funding from the European Union's Horizon 2020 research and innovation program under Grant Agreements 957751 (RESPONSE) and 957769 (TIGON) as well as from Research Council of Finland's strategic research fund under project RealSolar 359141.

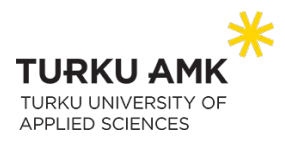

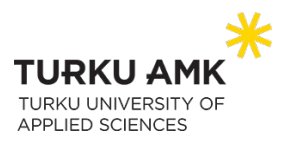

0

1

2

Difference of back irradiance [%]

Difference of back irradiance [%]

3

4

# Method

# Or

### How to create PV modules in the model?

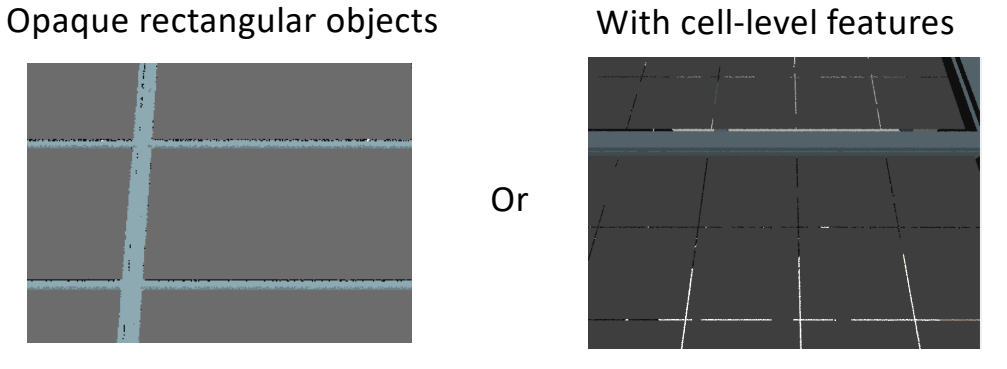

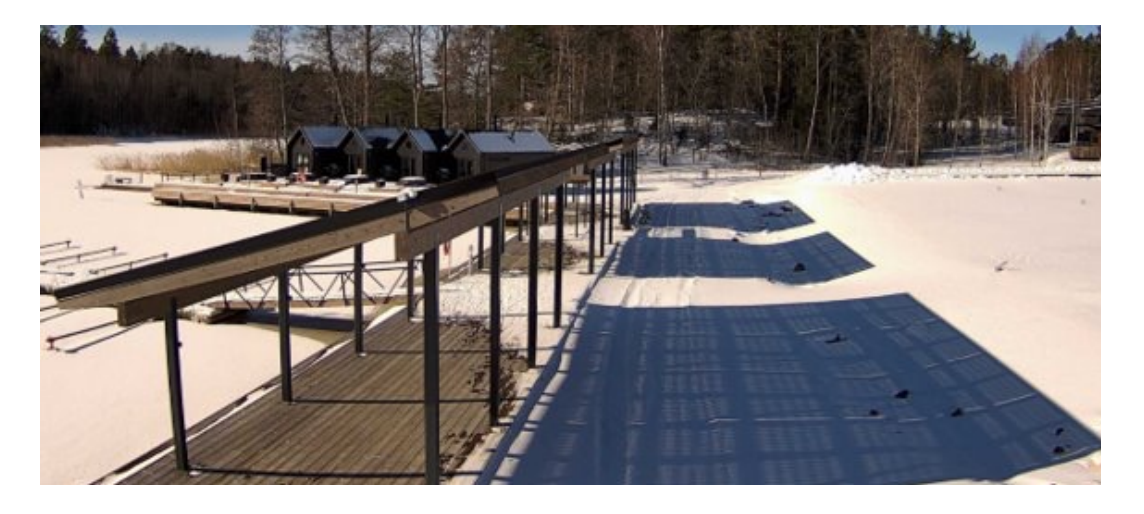

### **From on-site photo:**

Simulated average back irradiance  $\textsf{JW/m}^2$ 

Simulated average back

40 50

60

70

 $90 \overline{ }$   $\overline{ }$   $\overline{ }$ **O**-Opaque module

 $-80$ 

• Glass-glass module could be semi-transparent **From simulation:**

• Back irradiance could be enhanced with transmitted light through the cell-level module

8 10 12 14 16 18

Hour [hr]

• Enhancement dependent on ground albedo

Cell-level module used

# Mismatch loss from irradiance variation

### **Dependence on sun position and diffusion fraction**

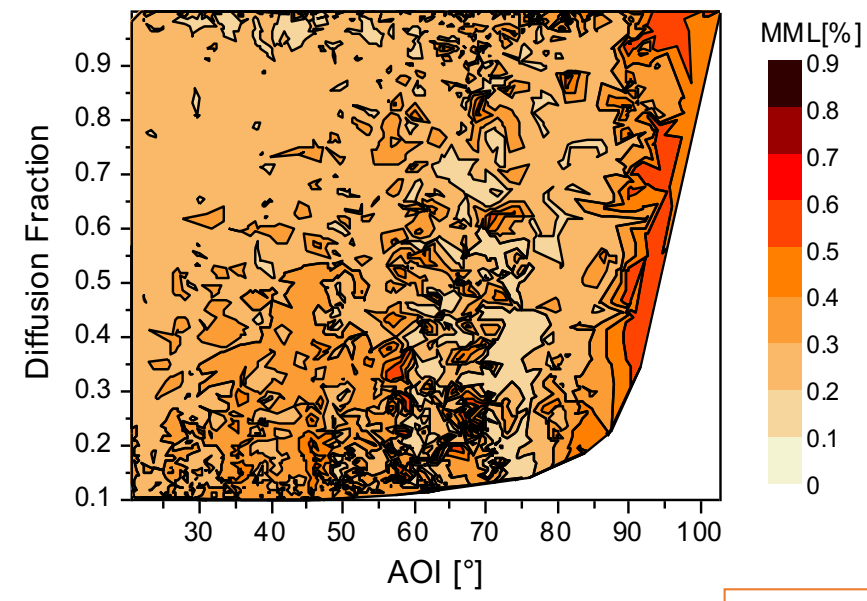

MML map for String 1 and 1 MML map String 2

- Simulation for the period of one year
- Filtered from outliers
- AOI calculated with solar position and module orientation

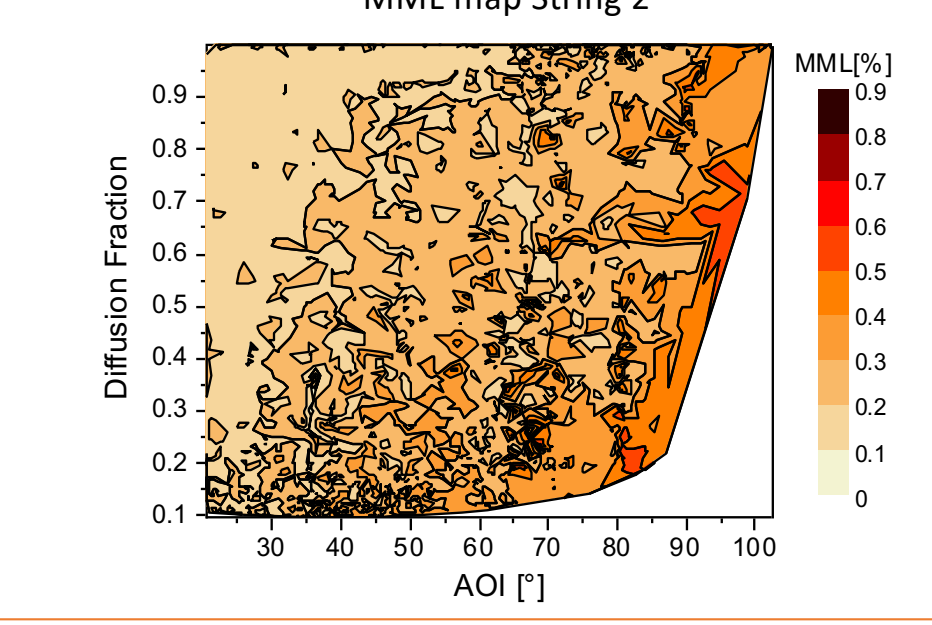

• For string2:

 $\Omega$  $0.1$  $0.2$ 0.3  $0.4$  $0.5$ 0.6  $0.7$ 0.8 0.9

- Stronger dependence of AOI: the higher AOI, the higher MML
- Weak dependence of DF: the lower DF, the higher MML.
- String1 only shows highest MML with highest AOI and weak dependence of DF
- The trend of MML depends on connection configuration  $19$

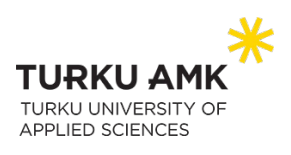

# Mismatch loss from module variation

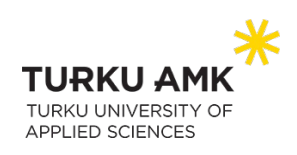

### **Dependence on time & Influence from back-side variation**

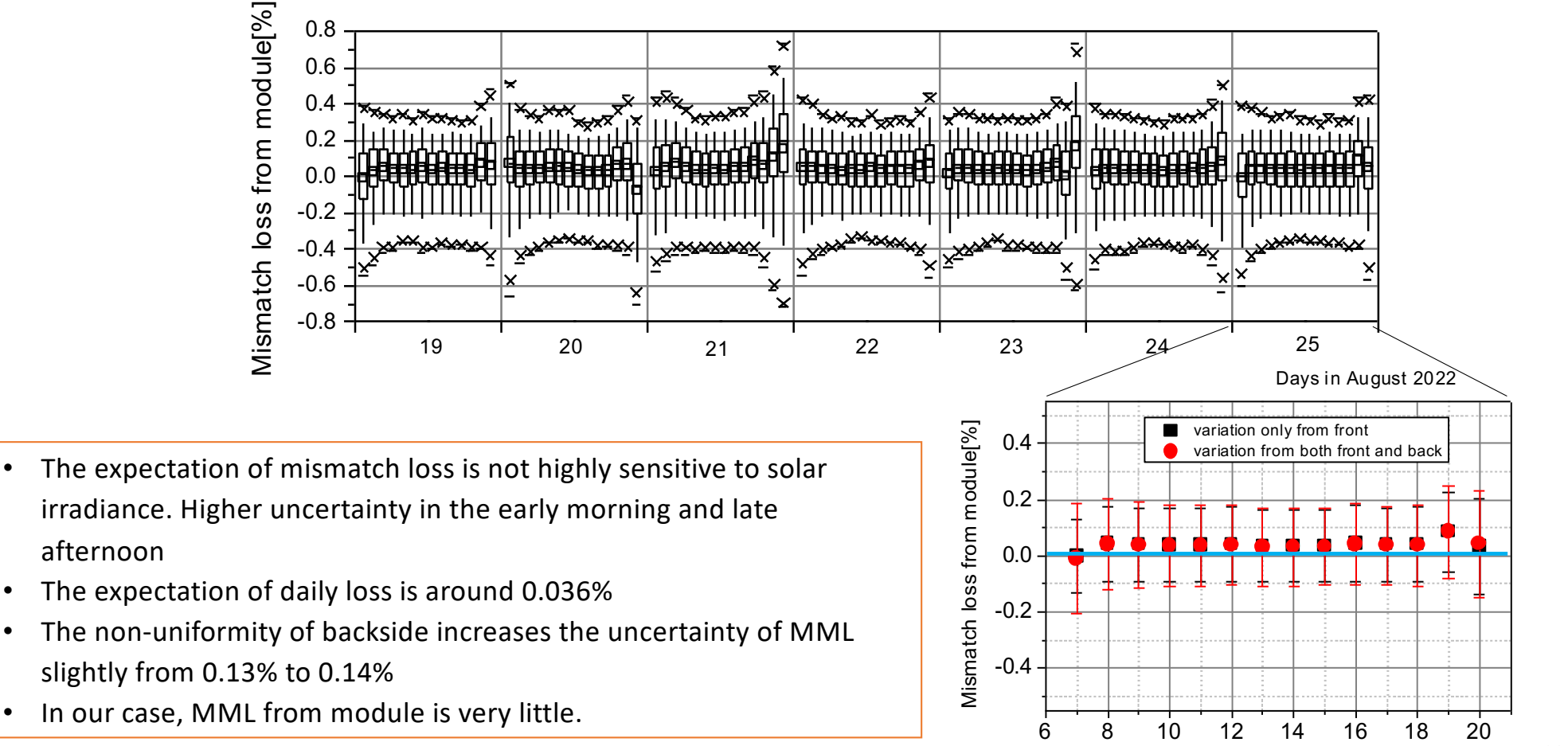

Hours in 25 Aug 2022  $20$